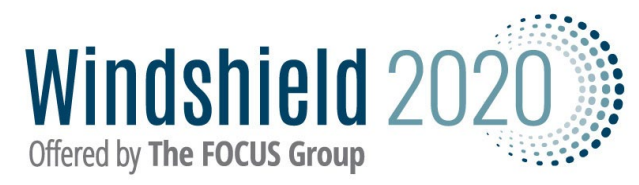

## **Windshield 2020 Quick Start Guide**

The purpose of this guide is to offer a brief description of use for those already familiar with Windshield 2020. A first approach should be to have reviewed the videos through Taking Donors Seriously or to be trained by phone with a FOCUS Group consultant.

## **Quick start**

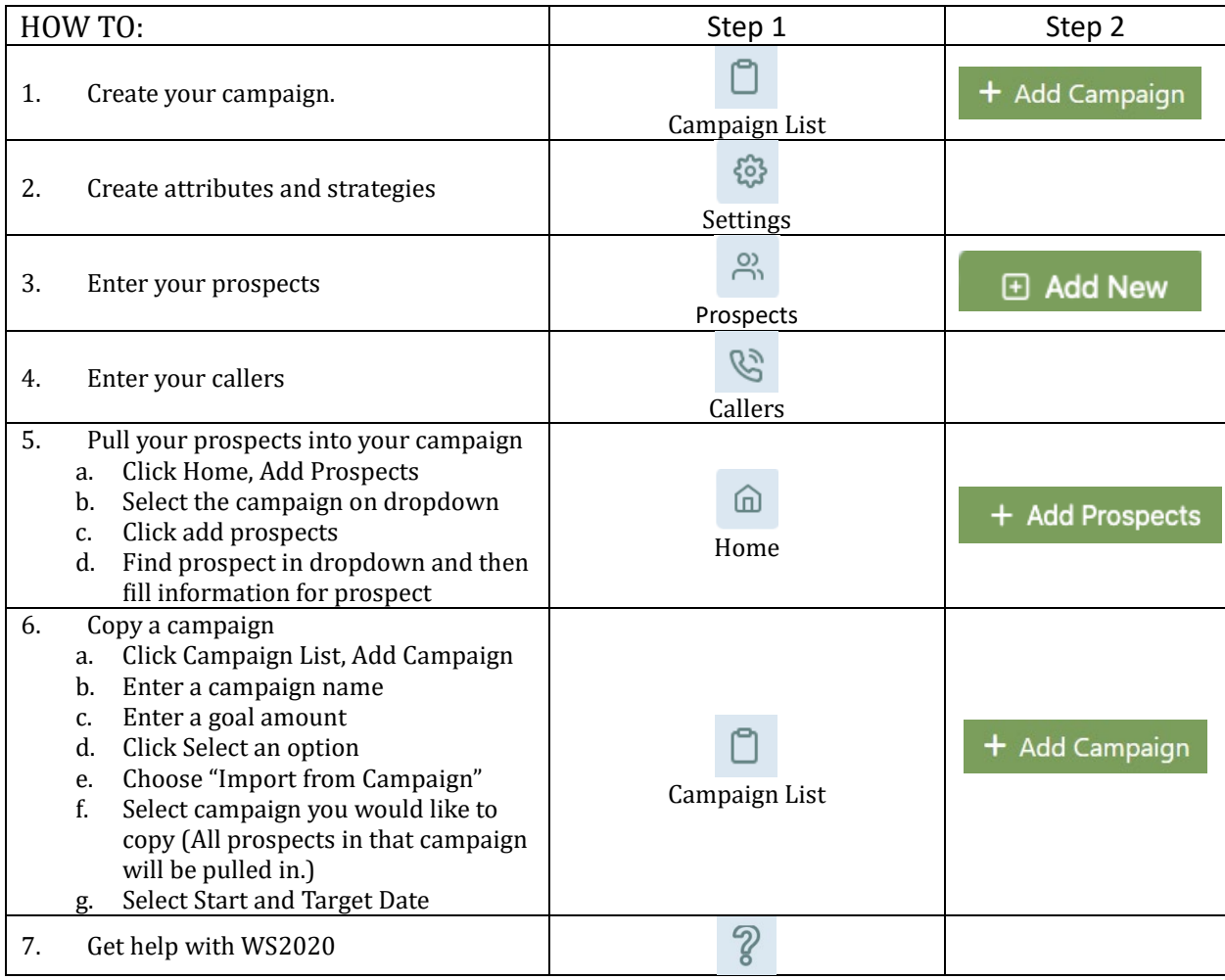

## *Definitions:*

Target Low: The amount you are 90% sure the donor will give Target High: The highest amount you are willing to ask for

### *Formulas:*

Worst case: Committed + Asked + Target Low Best case: Committed + Asked + Target High Note: Once committed the target high and low are generally zeroed out. Note: The "Fulfilled" field does NOT factor into the calculation.

# **Side Bar Icons and Definitions**

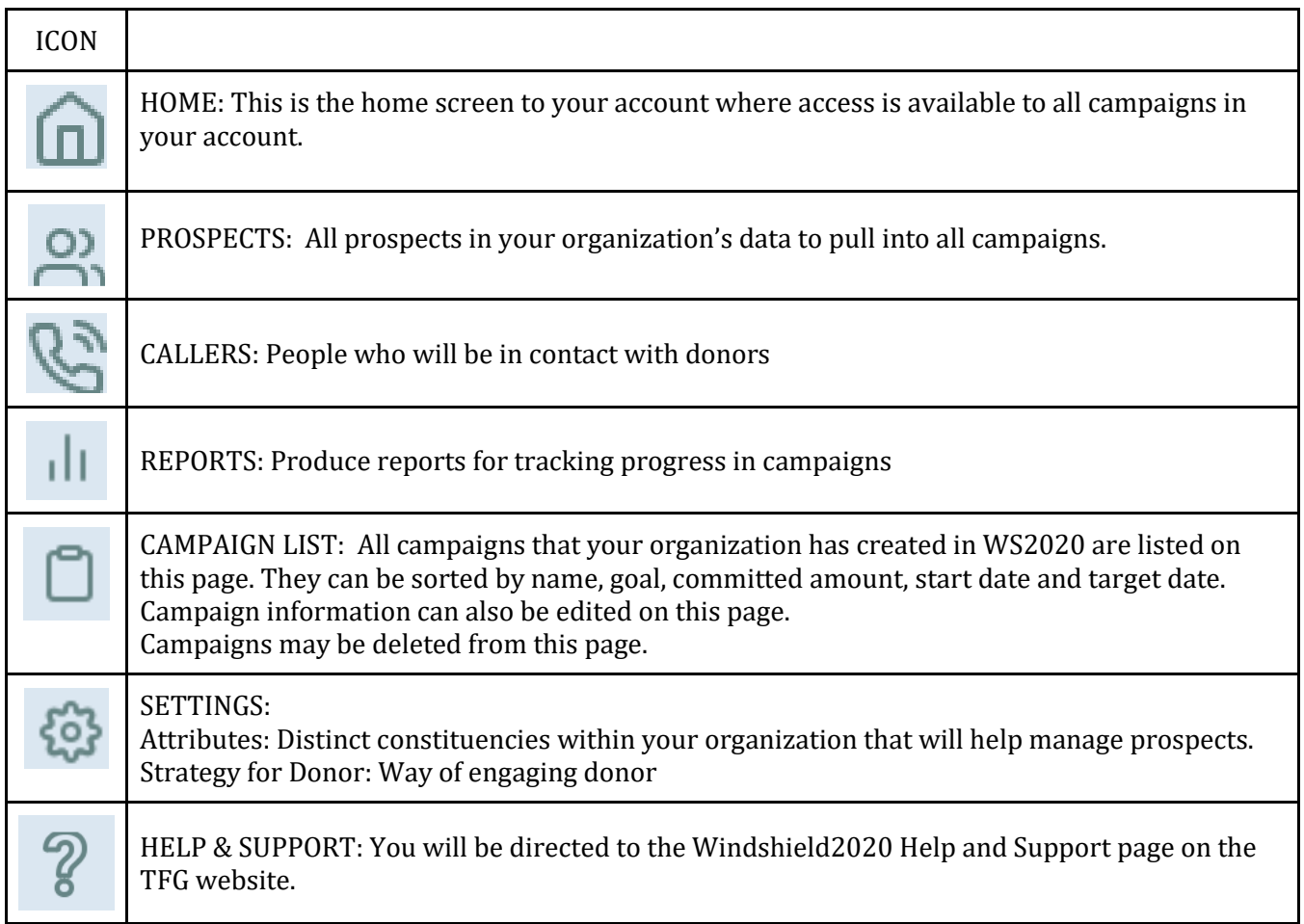